# ur - usernamejn - How to pick an Instagram Username

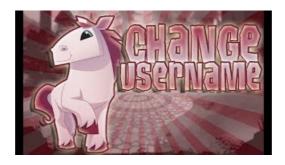

## Forgot Username - American College of Cardiology

Find Kik usernames of girls and guys who share your interests. Kik friends is the largest social networking companion to Kik Messenger. Find Kik users anywhere and Kik online right away. We have less fakes than the other sites.

#### Windows Environment Variables - Windows CMD - SS

Do you own an iOS or Android device? Check out our app! Random Password Generator. This form allows you to generate random passwords. The randomness comes from atmospheric noise, which for many purposes is better than the pseudo-random number algorithms typically used in computer programs.

#### **UserWeb Authentication Redirect**

Hlne Belle: Sorry i never read news often to be honest. But good thing from your information Mei li. I do respect people but they treated me as half brain, I got hurt many many times because I really don't know who I am really to trust otherwise my parents.

#### **Username Generator**

ESET NOD32 Antivirus 8 Username and Password Till 2020 free is the best antivirus program offers full protection to your system and keeps them virus free.

### YouTube Username Pick a Name You Wont Hate Later!

A Master username is the name you created when you first signed up for an AOL account. In the past, AOL offered the ability to create secondary usernames linked to this Master username, however, as of November 30, 2017, the ability to add or manage additional usernames has been removed.

## **Create your Google Account**

Have your kids play and learn chess online with the best tools (tactics, puzzles, videos, lessons and much more...) at ChessK - the #1 chess site for kids. 100% Safe Environment.

53442367552321